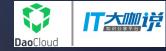

#### 敏捷开发模式下复杂企业产品的质量保证与持续测试 Quality Assurance for complex enterprise product in agile model & Continuous Testing

陆明刚 2017.07.22

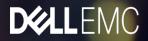

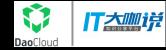

## About Me

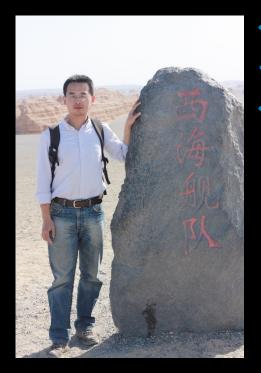

- 易安信中国研发中心中端存储部,架构师 曾任职趋势科技中国研发中心,技术经理
  - 《Java性能调优权威指南》译者之一
- 10+ 项中国,美国专利
- 🕨 爱好阅读,摄影,羽毛球,跑步

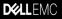

## Agenda

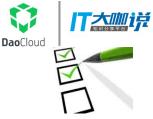

EMC MRES product portfolio

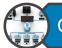

Challenges that we are facing

What's BBT/CCT

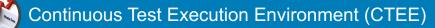

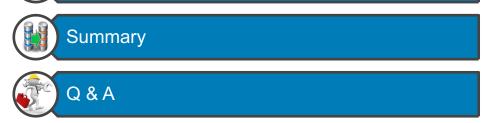

## **EMC MRES Product Portfolio**

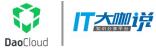

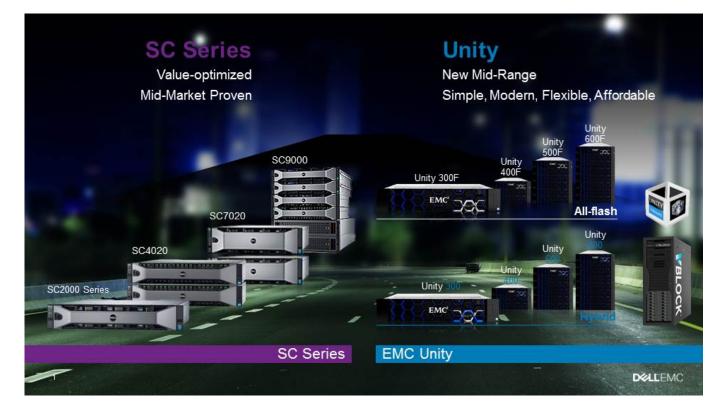

## EMC MRES Product Portfolio (Cont.)

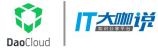

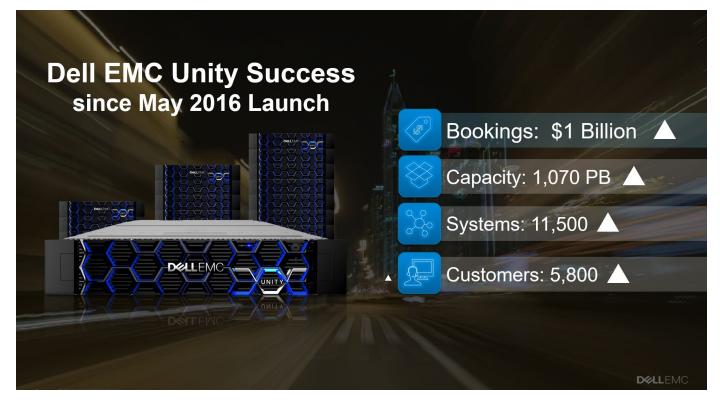

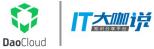

## Challenges that we are facing

- Release schedule tighten, faster deliver pressure
  - 1 Year  $\rightarrow$  3 Month
- Large number of legacy test cases and various automation framework and tools
  - 20000+ Test Cases
  - 5+ automation test framework/tools
    - ✓ Meta session
    - √ QTP
    - √ QES
    - √ ....
  - Complex test scenarios
    - Array, Host, Application etc.

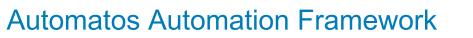

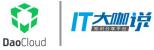

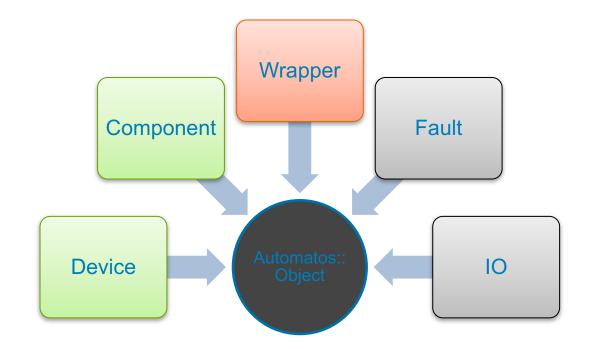

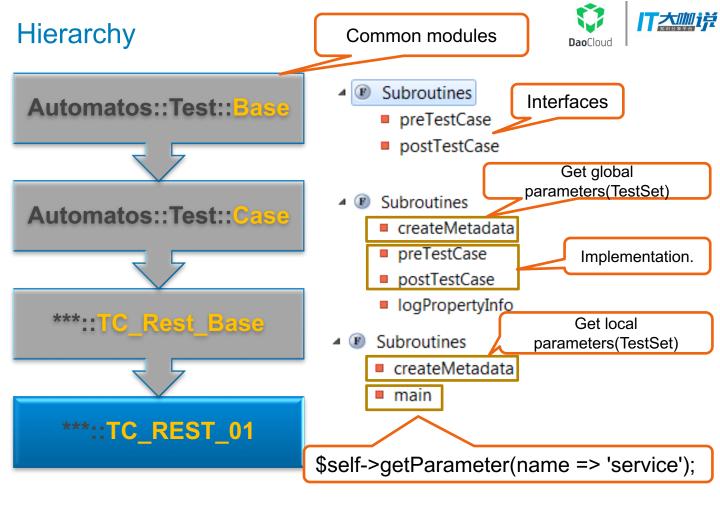

## Workflow

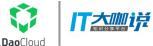

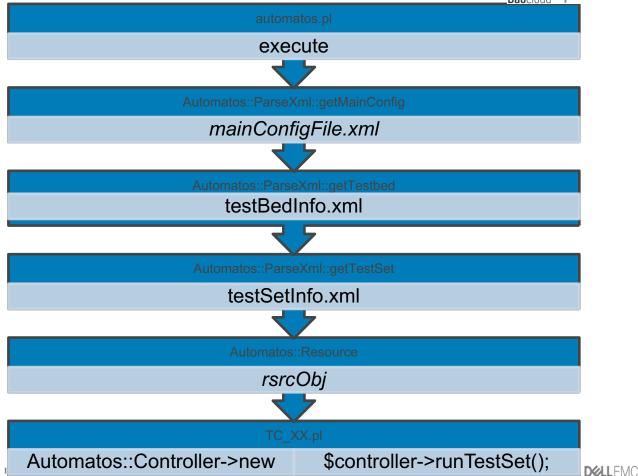

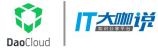

## **BBT** and **CCT**

## Building Block Test Case/Module (BBT)

- Common modules for building complex Test Cases
- Implemented as an Automatos Test Case
- Assembled into Automatos Test Sets
- Automatos support for parallel execution required

## Complex Combination Test Case (CCT)

- Represents a collection of BBTs
- CCT describes how BBTs are used
- Automatos support for CCT reporting required

## **BBT in Test Plan Example**

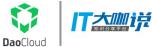

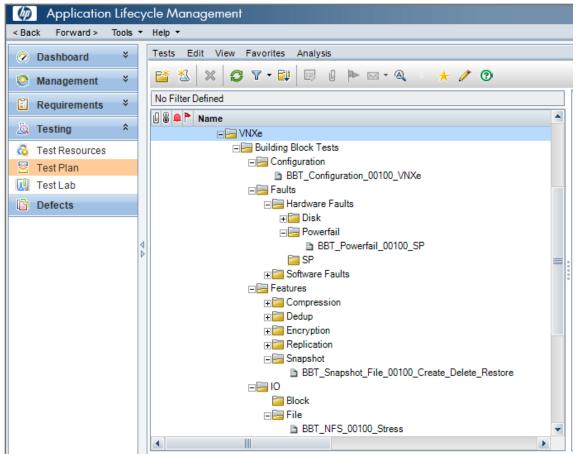

## **CCT** in Test Plan Example

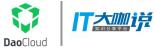

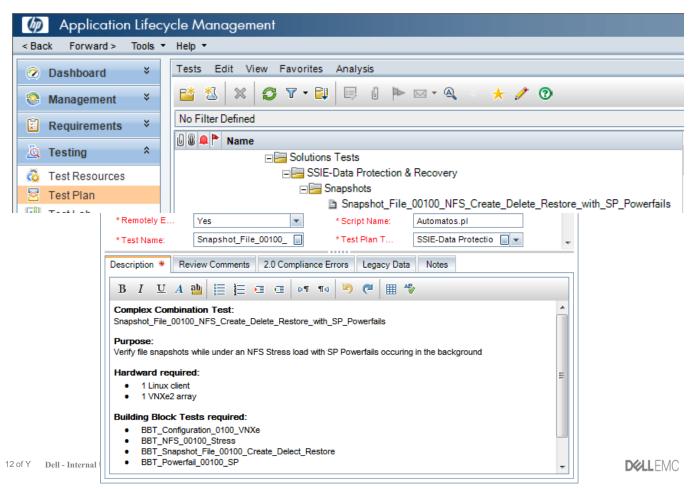

## CCT/BBT in Test Lab Testset Example

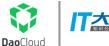

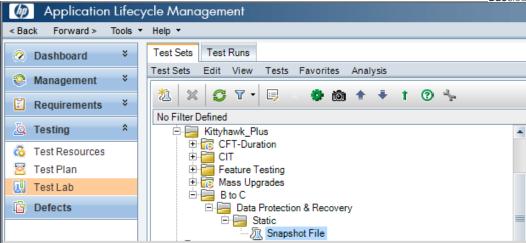

| 🗓 Select Tests 🖻 Run 🖲 🦉 Run Test Set  💥 🥵 🍸 🔹 🔣 📄 🕨 🔛 🕬                            |                                                                  |          |  |  |  |
|-------------------------------------------------------------------------------------|------------------------------------------------------------------|----------|--|--|--|
| Details Execution Grid Execution Flow Automation Attachments Linked Defects History |                                                                  |          |  |  |  |
| 68 🗕 🏲                                                                              | Status                                                           |          |  |  |  |
|                                                                                     |                                                                  |          |  |  |  |
|                                                                                     | Snapshot_File_00100_NFS_Create_Delete_Restore_with_SP_Powerfails | 🕒 No Run |  |  |  |
|                                                                                     | BBT_Configuration_00100_VNXe                                     | 🕒 No Run |  |  |  |
|                                                                                     | BBT_NFS_00100_Stress                                             | 🕒 No Run |  |  |  |
|                                                                                     | BBT_Snapshot_File_00100_Create_Delete_Restore                    | 🕒 No Run |  |  |  |
|                                                                                     | BBT_Powerfail_00100_SP                                           | 🕒 No Run |  |  |  |
|                                                                                     |                                                                  |          |  |  |  |

## CTE<sup>2</sup> Roadmap

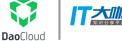

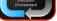

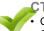

CTE<sup>2</sup> 1.0 Centralized, Fault Tolerant Jenkins Server

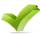

Test Beds (Arrays, Hosts, Appliances, etc.) defined in Jenkins Server

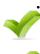

Hardcoded Test Sets ←→Test Beds mappings – no resource pooling/management. (i.e. No CACTUS)

Manual configuration, setup, recovery and MBU

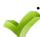

• Test Results automatically stored in UTMS such that RADAR can automatically report results

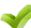

Automatic execution of all cycle tests 1x

- Automatic continuous execution of all cycle tests (over and over ...)
- Automatic updating of test set IDs in XML files. (Cycle to Cycle transitions)
- Simple Orchestration (Jenkins, other?) – Orchestration 0.1

#### CTE<sup>2</sup> 1.2

- CACTUS Full management of test beds (limited resource optimizations)
- Automate
- Automated Recovery of test beds
- Automatic configuration and setup of remaining test beds.
- CACTUS/Centralized Health Service Integrated
- Manual Recovery of test beds
- Orchestration 1.0

#### CTE<sup>2</sup> 1.1

- Automatic MBU of arrays
- Manual Recovery of test beds
- Standalone Centralized Health Service
- Test Beds (Arrays, Hosts, Appliances, etc.) defined in Centralized Health Service
- CACTUS w/limited management of test beds (no resource optimizations)

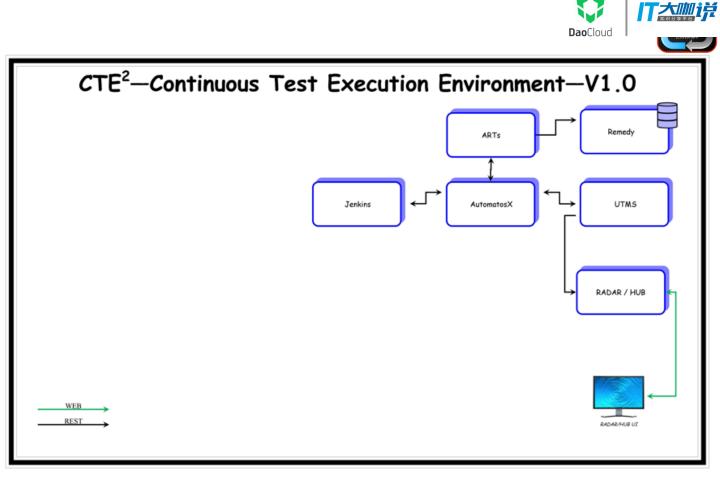

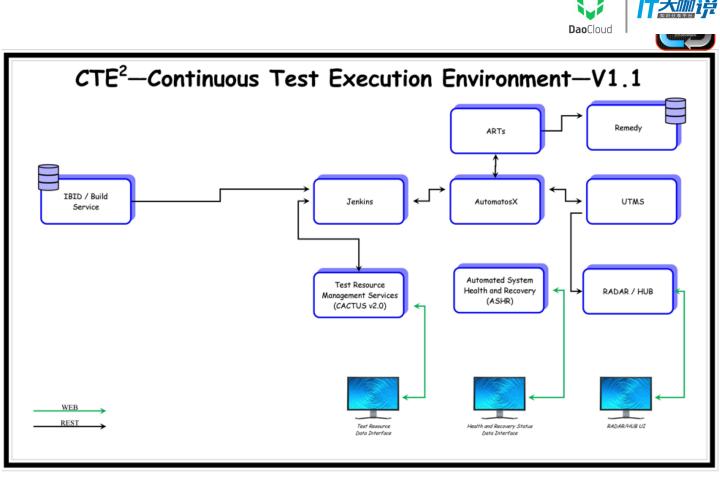

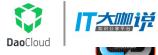

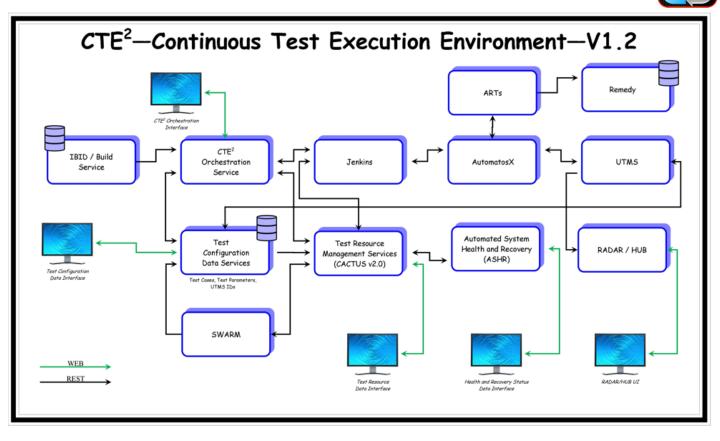

## CTE<sup>2</sup> Overall Topology

User

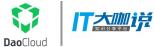

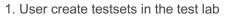

2. User create Jenkins jobs for each testset via EasyJenkins(EJ)

3. EJ would get the testset info from the UTMS

4i. EJ get testset/bed files from user or let user select existing files

4j. EJ provide Cactus tag for user selecting

5. EJ generate the job on master and configuration files on the CTEE share

6. User could kick off the job execution through Jenkins GUI

7. Jenkins master distribute the job execution on target slave

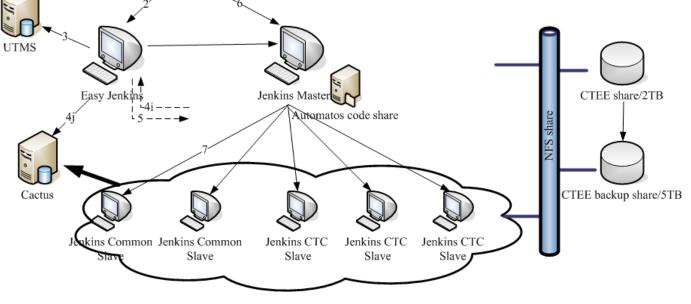

### CTE<sup>2</sup> Overall Flow Chart

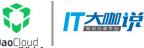

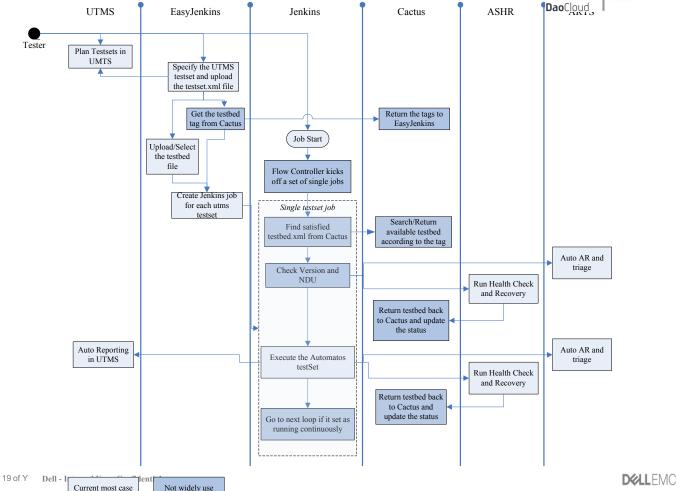

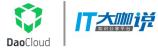

#### CTE<sup>2</sup> Portal

| EMC <sup>2</sup> Continuous Test Execution Environment |      |           |             |              |     |  |  |
|--------------------------------------------------------|------|-----------|-------------|--------------|-----|--|--|
| Home Testbed Jenkins Job Array Program Falcon 💟 *      | Host | AR Show s | ummary in 2 | 016-15 💌 •   |     |  |  |
| MRQE CTE <sup>2</sup> DASHBOARD                        |      |           |             |              |     |  |  |
| MIDRANGE QUALITY ENGINEERING                           |      |           |             |              |     |  |  |
| Jenkins Slaves                                         | 73   | Testbeds  | 339         | Jenkins Jobs | 271 |  |  |
| CTCs                                                   | 12   | Arrays    | 76          | Hosts        | 415 |  |  |

#### **CTEE Jenkins Job Summary**

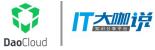

| CTC Name                | Jenkins Jobs | Defined<br>Test<br>Cases<br>(UTMS) | Defined<br>Test<br>Cases<br>(Jenkins) | Passed<br>TC of<br>Last<br>Run | Executed<br>TC | Pass<br>Rate | Non-<br>Compliant<br>Jobs |
|-------------------------|--------------|------------------------------------|---------------------------------------|--------------------------------|----------------|--------------|---------------------------|
| MRQE_APPDB              | 19           | 28                                 | 10                                    | 10                             | 23             | 35.71%       | 0                         |
| MRQE_DM                 | 19           | 131                                | 98                                    | 63                             | 119            | 48.09%       | 0                         |
| MRQE_DPR                |              | 1                                  | 0                                     | 0                              | 0              | 0.00%        | 0                         |
| MRQE_Durability         | 6            | 16                                 | 14                                    | 10                             | 38             | 62.50%       | 0                         |
| MRQE_Endurance          | 37           | 6                                  | 63                                    | 1                              | 114            | 16.67%       | 0                         |
| MRQE_Install_and_Config | 8            | 26                                 | 3                                     | 0                              | 4              | 0.00%        | 0                         |
| MRQE_INTEROP_EMC        | 9            | 21                                 | 6                                     | 2                              | 5              | 9.52%        | 0                         |
| MRQE_INTEROP_OS         | 6            | 25                                 | 5                                     | 3                              | 4              | 12.00%       | 0                         |
| MRQE_LargeScale         | 9            | 35                                 | 4                                     | 0                              | 8              | 0.00%        | 0                         |
| MRQE_Platform           | 75           | 205                                | 52                                    | 26                             | 90             | 12.68%       | 0                         |
| MRQE_Serviceability     | 61           | 177                                | 120                                   | 102                            | 226            | 57.63%       | 0                         |
| MRQE_Stress             | 9            | 93                                 | 52                                    | 14                             | 53             | 15.05%       | 0                         |
| MRQE_VC                 | 13           | 82                                 | 12                                    | 9                              | 17             | 10.98%       | 4                         |
| Grand Total             | 271          | 846                                | 439                                   | 240                            | 701            | 28.37%       | 4                         |

#### **CTEE AR Summary**

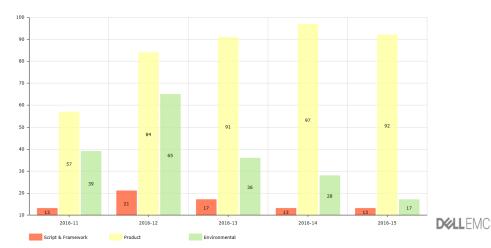

21 of Y Dell - Internal Use - Confidential

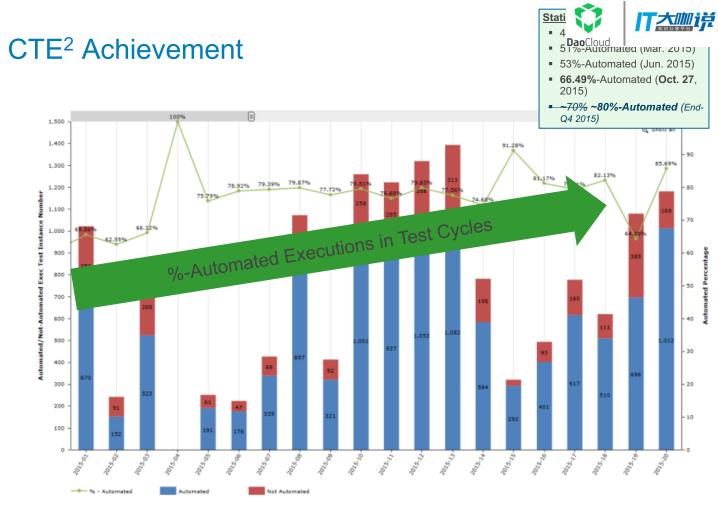

## 

## CTE<sup>2</sup> Achievement (Cont.)

| Date of snapshot       | MRES * QE Owned<br>UTMS Executed Tests | %-Automation<br>(Tests in Inventory) | %-CTEE-Automation<br>(Actual Executions for<br>Systems & Solutions CTC's) |
|------------------------|----------------------------------------|--------------------------------------|---------------------------------------------------------------------------|
| 7/20/2017 (current)    | 2747                                   | 86.17%                               | 42.11% (Cycle-29)*<br>42.70% (Cycle-27)*                                  |
| 7/14/2017 (current -1) | 2737                                   | 86.34%                               | 54.79% (Cycle-27)*<br>52.01% (Cycle-25)*                                  |
| 7/7/2017 (current -2)  | 2735                                   | 86.40%                               | 64.95% (Cycle-27)*<br>51.92% (Cycle-25)*                                  |
| 6/28/2017 (current -3) | 2828                                   | 82.07%                               | 51.68% (Cycle-25)*<br>45.06% (Cycle-23)*                                  |

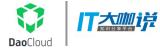

### Summary

- Leverage automation to improve regression efficiency
- Try best to avoid complexity introduced by tool or process
  - light and fast
- A stable continuous execution environment is very helpful
  - for improve execution efficiency
    - ✓ Job scheduling
    - Automatic execution result upload & issue report
    - Execution status monitor
    - ✓ Test bed management
    - √Etc ...
- Always try best be lazy (let machine do the job!)

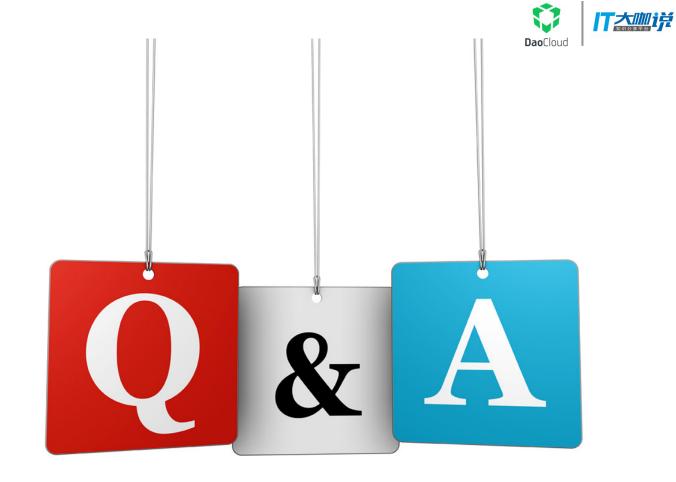

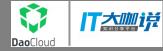

# DELLEMC